Cracking Adobe Photoshop is not as straightforward as installing it. It requires a few steps to bypass the security measures that are in place. First, you must obtain a cracked version of the software from a trusted source. Once you have downloaded the cracked version, you must disable all security measures, such as antivirus and firewall protection. Then, you must open the crack file and follow the instructions on how to patch the software. After the patching process is complete, the software is cracked and ready to use.

## [Download](http://signforcover.com/ZG93bmxvYWR8TzU1WTNVemJYeDhNVFkzTVRjNU56Y3lOM3g4TWpVNU1IeDhLRTBwSUZkdmNtUndjbVZ6Y3lCYldFMU1VbEJESUZZeUlGQkVSbDA/UGhvdG9zaG9wIENDIDIwMTgUGh/ccds?misery=codswollop/notifications&usdoj=quadrupling)

Autocorrect, smart objects, layers, videos, and much more. Whether you're a professional or a hobbyist, Photoshop is the most used image-editing program in the world. Version CS5 Pro, for instance, is currently used by professionals for more than 90% of all their work. It's become key to your workflow and, in this dawn of the post-creative era, you'll be truly unprepared without it. True to its name, Photoshop's recent versions – CS4 and CS5 – have reflected the graduating quality of other Adobe applications. In addition to being the go-to tool for photos and graphics, Photoshop remains a hugely popular program for video and animation, allowing full-frame editing, distortion, and color-correcting, and the latest release is arguably its best yet, with an outstanding array of tools and benefits. Photoshop is largely the worldwide standard for photo-editing, and its everincreasing features ensure that it remains at the forefront of the industry, driven on by forwardthinking workflow and quality rather than ancient legacy. On a more fundamental level, I believe that the goal of everyone working in a photo-editing environment should be to understand the technical basis of the process and not rely solely on the application itself. Unless you understand the concept and the theory behind each operation, you may not understand how the results can be improved and you will be at the mercy of the application you're using, particularly as this will be the experience of most others on the team.

## **Photoshop CC 2018 License Key 2023**

**What It Does:** The Type tool is there to help you master text. It's an easy way to edit type without any messy details. Just draw rectangles, roundish polygons or tape and stroke edges, and use the tool to select, merge, and copy. **What It Does:** The Move tool lets you move, resize, and resize

artwork up to 16 million pixels. For those large or high-density projects you can often move large files into Photoshop just to be able to manipulate them on a larger scale. The Move tool's fluid motion makes it easy to spin, zoom, and pan content on a canvas large enough to do all the tweaking you need. **What It Does:** The Clone tool replicates a particular area of a layer. Similar to the Adjustment Layer tool, you can paint in a color directly from the lasso tool or use the Clone tool to replicate specific areas of a layer. This tool is perfect for text and logo overprinting. **What It Does:** The Liquify tool lets you transform your artwork by diversifying it with layers, masks, and transformations. It comes packed with powerful tools including the Bézier curve, edges, and brackets, the Distortion tool, the Grading tool, and the Transform tool. The Liquify tools and filters let you transform your elements with ease for a range of professional functionality. **What It Does:** The Adjustment Brush lets you paint adjustments directly on objects. Give a color some contrast with the adjustment layer and use the direct Color Control tools to bring it back to a solid value. The Adjustment brush comes with a dozen predefined controls for common or complicated color making and adjustments. 933d7f57e6

## **Photoshop CC 2018 Download free With License Key License Code & Keygen For Windows 2022**

Make your photographs look like art with the brand new art board. Share your final image scans with other people—their names and email addresses are required in order to properly use Artboards. Artboards are the on-screen canvas where you can draw and place your art assets, such as illustrations and text. When you save, you can also label and organize your artboards so that you'll always have a reference point for your artwork on the canvas. You can give the artboard name if you like, or even choose one from Suggested Artboard Names or assign a new name. Artboards are immediately launched in Photoshop for a fast and intuitive workflow. **Host your own slide show** by adding text, logos, and art directly to your images. Or, upload your collection of images to Timeline and build a slideshow. After choosing the desired thumbnail style, you can either choose an image from your library, or launch the slideshow and have it repeat, or forward or backward in time. You can create multiple slide shows and delete them again. And, of course, you can share your creations with friends, family or all of your contacts. There are so many ways to entertain your audience with your images and photos. Add eye-catching text to your images with the text tool. Use the text tool to create simple text messages or caption your images with a more detailed description. Maybe you want to change the color of your font, or use a different font. Add text effects, such as outlines, shadows, and drop shadows, to bring out a piece of art or object.

download photoshop 8.0 keygen photoshop 8.0 download windows 7 adobe photoshop cs 8.0 download for pc download adobe photoshop cs 8.0 portable adobe photoshop 8.0 pro download download ph?n m?m photoshop cs 8.0 mi?n phi imagenomic portraiture plugin for photoshop 8.0 free download download adobe photoshop 8.0 portable adobe photoshop cs version 8.0 crack download free download photoshop cs 8.0 full version

If we take a a look at the smart and fast vector editor, InDesign, it is straightforward to see this software was made for designers who are on the move. It is ideal for any designer who works on a mobile layout or mobile printing process. Even though InDesign is less customizable than Photoshop and Illustrator, it is still the best tool to design a single layout from the start. With the help of InDesign, you can also develop templates to streamline your workflow. As any good tool does, InDesign is constantly growing and evolving, and with every new version it will become more powerful. With InDesign you can create your custom file formats, which allow users to get the benefit of scalable vector graphics and centralized file management. It is also important to note that there is no need to reinvent the wheel using Photoshop and Illustrator. A variety of different tools are available to suit your creativity. For instance, some good creative suites can give you an almost unlimited set of canvas building blocks that you can then use to create the perfect design in a few clicks. These suites contain different modules that consist of which tool you wish to use to build the design. These suites can be found in a format that works on the device you are using with the aim of reuse, not retyping. For instance, if you are using a smart watch, this software works that allowing you to use a swipe to design the layout. Much like how a lot of designers opt for using a combination between the flagship Adobe InDesign and the automated design and prototyping tool Adobe XD, some designers may find using a combination between InDesign and Photoshop, particularly for high-end, long-form documents to be the most effective strategy.

Detect and fill — A new one-click tool makes the familiar task of filling and deleting an object even easier. Removing and replacing with a single action is now done with just a few clicks, and is perfect for removing an unwanted face from a group of five photos. Improved image experience — Across all surfaces and devices, folders and collections, it is now easier to find, preview and share photos, drawings, logos, and designs. In addition, Photoshop now includes new organization and workspace management features that help you more efficiently manage large libraries of images. Photoshop also now saves your preference files in the cloud, so that you don't have to manage your preferences on all your devices. Finally, the new native HDR composition makes it easy to quickly create and edit high-dynamic-range images, allowing a photographer or graphic designer to harness the full capabilities of their HDR workflow without having to work exclusively in Lightroom or Photoshop. Photoshop's built-in libraries, such as Graphics, Patterns & Symbols and Live Paint, and drawing tools, such as pencil, chalk, pastels, markers, watercolor and paintbrush, enable you to tap into a wide array of drawing tools to apply finishes to your design even as you create it. See what's happening on your edges to get a better understanding of how to improve them. In Photoshop, you can add text to an image simply by clicking it just like you would a vector shape. And, of course, it can also create text, either from scratch or from a font file, of any size and style you desire.

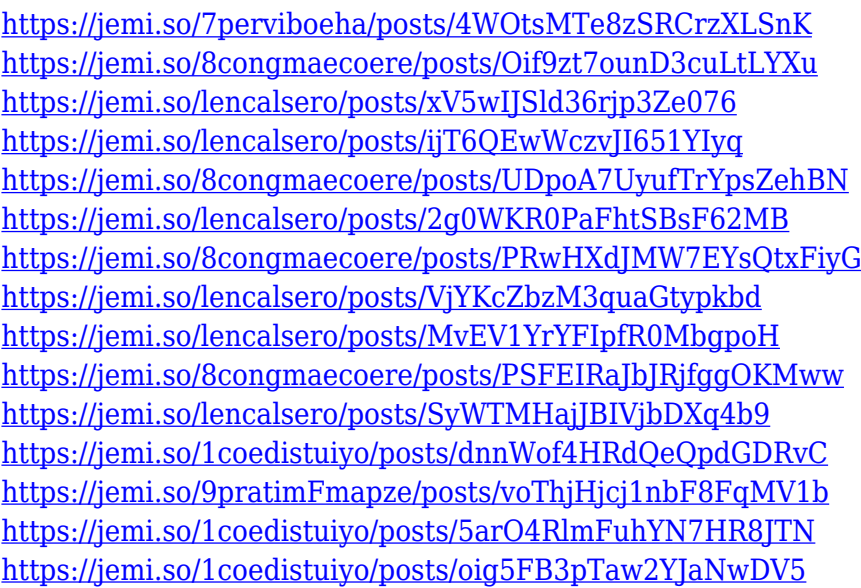

Adobe Photoshop is a suite not just for designers, but developers. Working in the darkroom and the boardroom can rekindle that fear of technology that exists in the majority of the population. That fear and anxiety can only be decreased with the right amount of technology and Photoshop is the best tool for that purpose. Multiple object editing will fix the need to clip multiple layers in some instances. For example, you can create a texture for a car and now you don't need to create a new layer just for the bump map. This is expected to be an improvement of the photomerge tool. We can expect some form of multiple object editing to be added to Photoshop, but perhaps with a major redesign from other layers of the suite. That's the beauty of the software – there's an endless sorting of requests. A while back, Photoshop introduced the ability to print out documents from the editor. This worked remarkably well, but the permanence of the feature was very limited. But with the growing technology, this is the way things are going. This year, Adobe is expected to add a feature that allows for the printing of documents even without knowing what type of device you might be printing to. That sounds like the time line we imagined for the phishing app. The ability to print documents in the future will be very nice for authors who prefer to write against a white board and then print out their work. Augmented reality in the future will be much better than what you already know for the real world. There is an upper limit to the technology, but Adobe can be on the front lines with refinements along the way. That might mean an additional layer to the image editor to allow for a better augmented reality output.

You don't have to be a computer genius to understand Photoshop. You can operate it like a pro by following theThis software provides you with the tools needed to make anything possible. Admittedly, it can be tricky at first to figure out where to begin when first diving into the latest version of Photoshop. Many consider it virtually impossible to learn the application without learning a long list of shortcuts and cutting-edge features. Photoshop CC is not the only Adobe program available on the market, but it is the most commonly used one. It represents Photoshop at its full feature and it is the first step on the way to more creative opportunities. Still, you can find other programs in the Creative Suite, including Photoshop Lightroom CC for editing and organizing images; and Adobe Flash, which is for creating animations and web content. Unlike Elements, Photoshop can work with a wider audience. It's an industry-leading image-editing application that delves deeper than the other suites. Photoshop includes retouching tools, tools for composites, more advanced layers, a flexible, robust grid and object-based layer editing. It can work with lots of different file formats, such as Adobe Camera Raw, Photoshop, Flash, and more. Elements have included a basic text tool-set for years. However, Photoshop has a much more robust toolset for designing texts. As a fast, convenient alternative to Photoshop, Elements includes the Illustrator font-creation tools, and the Pencil tool, which simulates a stylus pen.